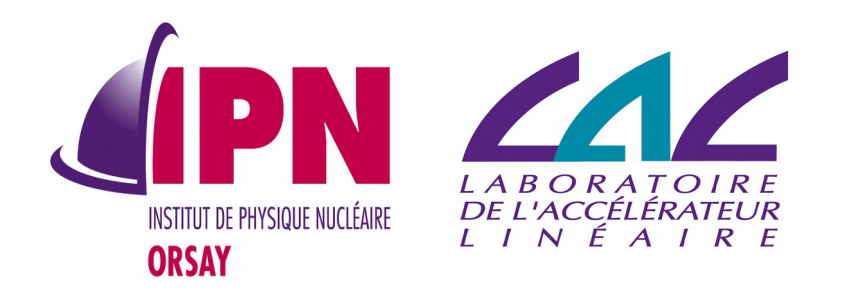

#### New Developments In Analysis

#### I. Hrivnacova, IPN Orsay (CNRS/IN2P3) G. Barrand, LAL (CNRS/IN2P3)

<sup>20th</sup> Geant4 Collaboration Meeting, 28 September 2015, Fermilab

## **Outline**

- New features
	- Writing/reading histograms at Csv format
	- Batch plotting
	- Handling parameters
	- Handle MPI histograms packing, unpacking
	- Other improvements
- Plans

*g4tools*

#### diff –u Okinawa Chicago

G.Barrand, CNRS/IN2P3/LAL

#### *What's new (in one slide)*

- Handle MPI histos packging, unpacking.
- Writing/reading histos at csy format released.
- Batch plotting : a nice idea. First code in g4tools. Could be very useful for a "first glance" at the physics output of a batch.
- "usual work" to please Coverity and nightlies  $\odot$

## Csv Histograms, Profiles

- Released in 10.1
- Use cases
	- Users that use Mathematica, Matlab or matplotlib (or some other python based tool)
	- Makes possible to switch output format between Root, Xml and Csv without limitations and simplifies testing
- Each histogram/profile is written in its own Csy output file
	- The file name is generated automatically from the base file name set via SetFilename() function or /analysis/setFileName command

### *Batch graphics*

- Be able to produce a .ps containing some graphics (today plots) without having to tie to any graphics external libs (no X11, no GL).
- Done with g4tools/sg classes : it is a scene graph manager. Very flexible and powerful logic to handle graphics.
- It comes with its own zbuffer (then we can do batch 3D !). It is done in pure  $C/C++$  by using CPU, then it would be too slow for interactive but for batch we (quite) don't care.

#### Batch Graphics

Histograms and profiles plotting can be activated using G4AnalysisManager functions:

```
// Activate plotting of 1D histogram 
analysisManager->SetH1Plotting(id, true);
    // etc for H2, H3, P1, P2
```
• Or via UI command (still to be implemented)

```
/analysis/h1/setPlotting id true|false
/analysis/h1/setPlottingToAll true|false
  ## etc for h2, h3, p1, p2
```
#### *externals/freetype*

- Plotting needs the mastering of text. By default g4tools/sg comes with the "old Hershey HBOOK" fonts done in C. (Sufficient for a "first glance" at physics).
- But all is here to render fonts by using the nice freetype2 lib (in fact a C "batch" graphics lib too !) and then reach straight high quality and nice looking plots in pure batch.
- We agreed with the Software Management WG that Geant4 will handle freetype2 as an optional external library via a CMake configure variable, eg. GEANT4\_USE\_FREETYPE .

*HBOOK/freetype*

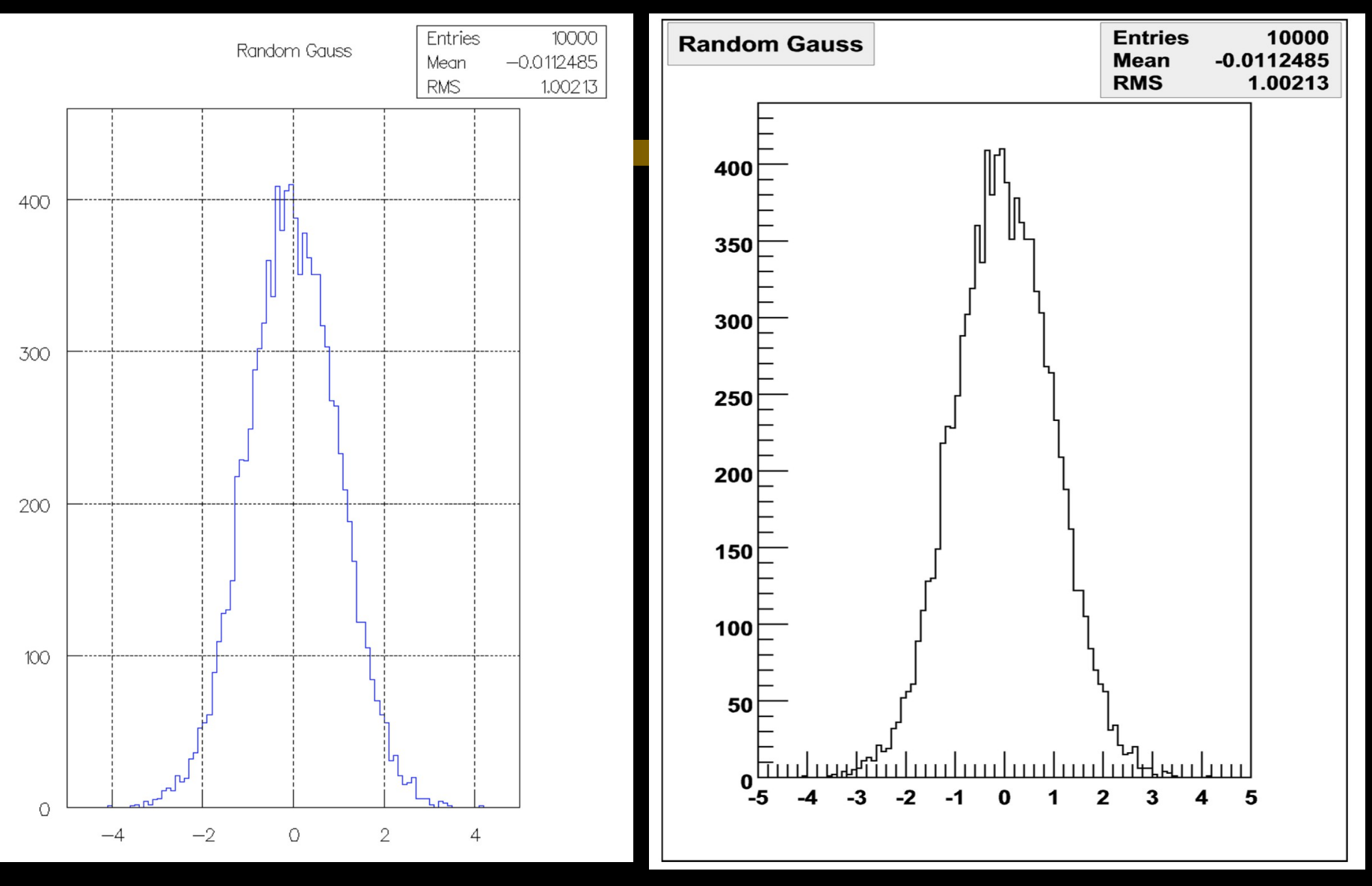

G.Barrand, CNRS/IN2P3/LAL

### Handling Parameters

- A wish from Luciano Pandolo (Advanced Examples WG):
- *"Do we have (or do you plan to introduce) the possibility to store numbers (i.e. named parameters)? I am talking about an equivalent of ROOT's TParameter<int>, TParameter<double>, etc."*
- The motivation is to simplify the basic examples (B1, B3), used in tutorials, where the novice users have to face introducing the Run class in order to handle a few double data members which have to be merged when running in multi-threading mode
- First implementation is now being discussed with Luciano and Michel Maire (responsible of B1 and B3 examples)

#### B1 example

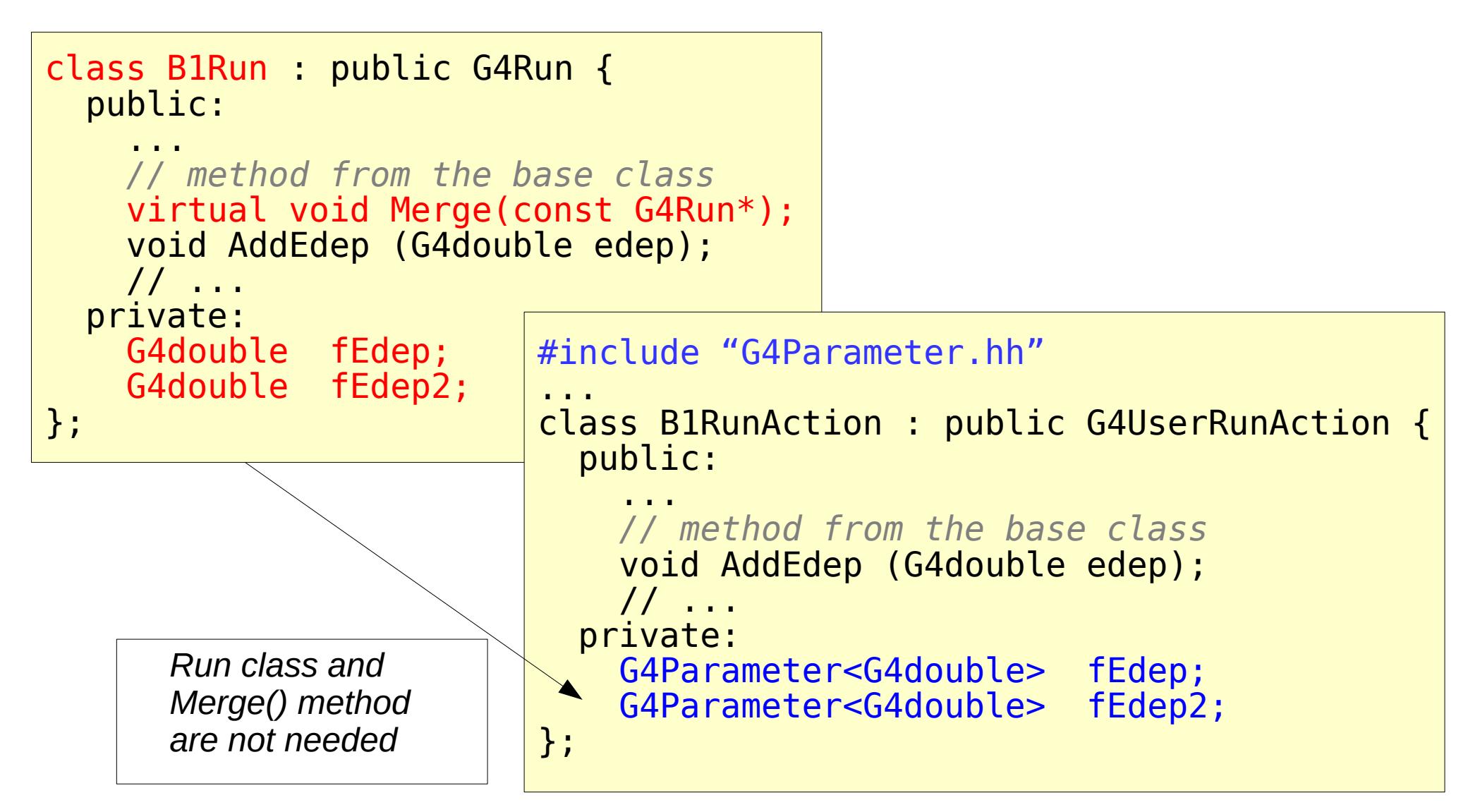

# B1 example (cont.)

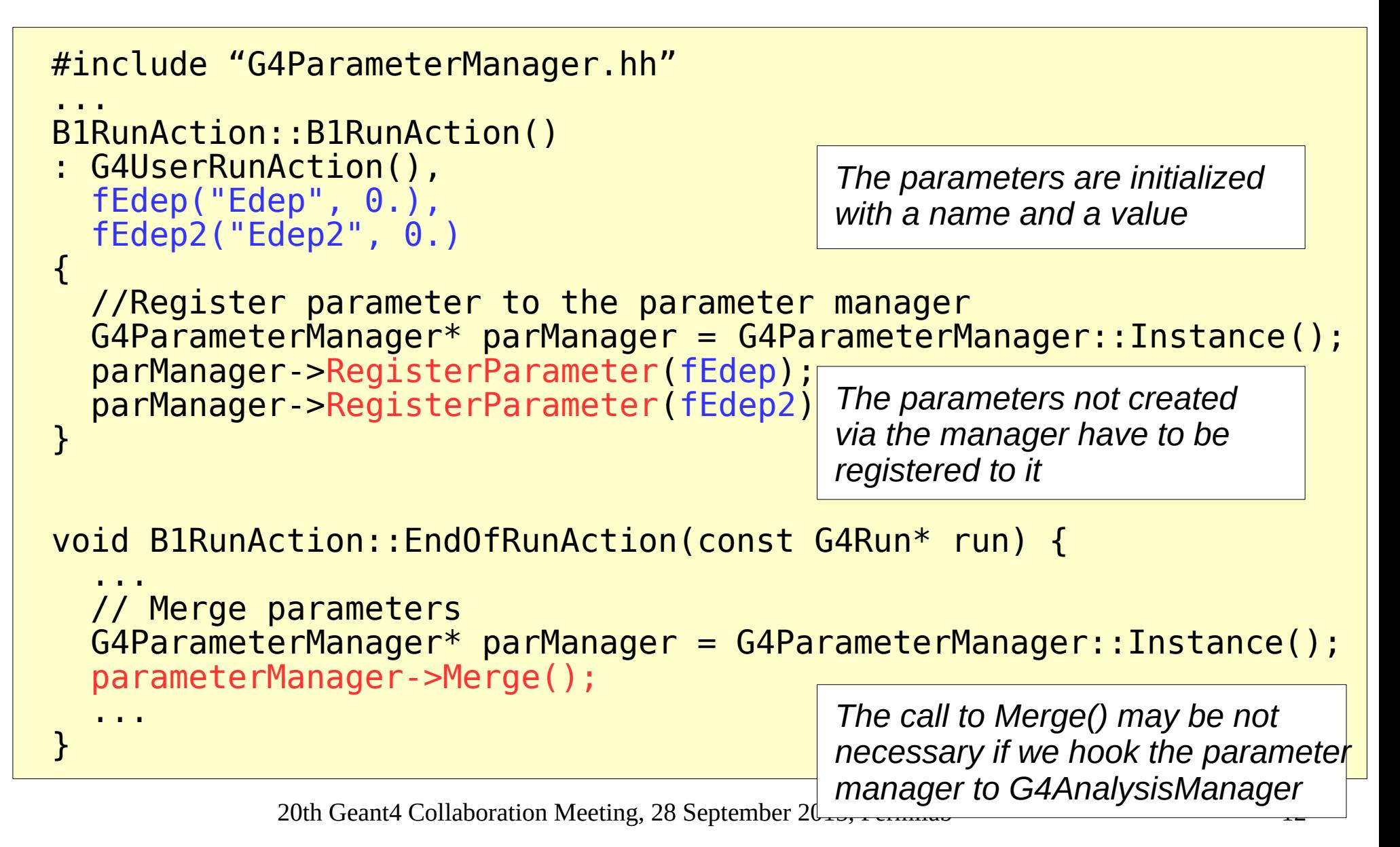

#### Handling Parameters Classes

- G4ParameterManager is a (thread local) singleton
	- Independent from other analysis managers
	- Has std::map<G4String, G4VParameter\*>
- Provide functions both to create and to register a parameter
- Performs Merge() of all parameters
	- The merge mode can be selected per parameter
- Users can define their own parameters
	- Tested with std::map<G4String, G4int> used for processes counting in TestEm\* examples

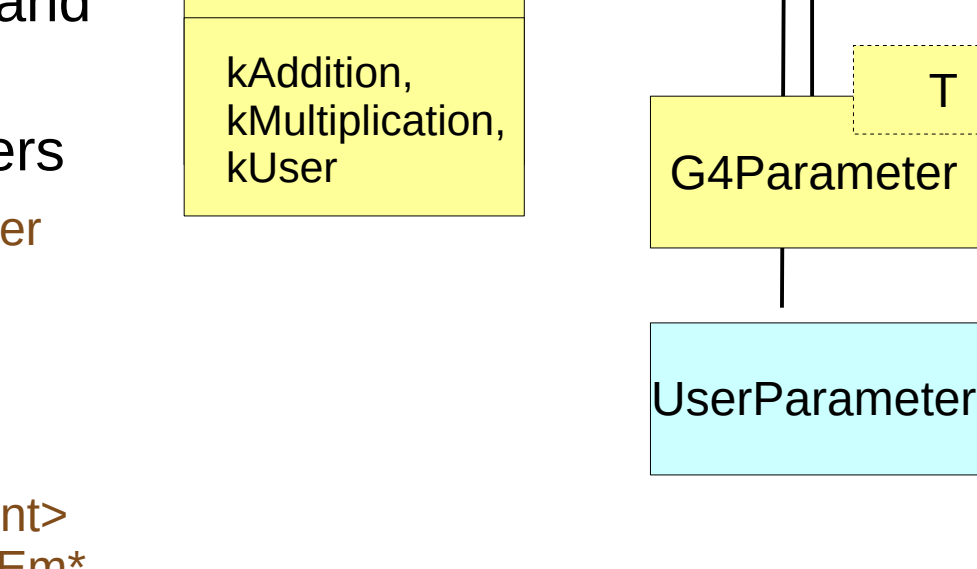

G4Parameter

**Manager** 

"enumeration"

G4MergeMode<sup>7</sup>1

20th Geant4 Collaboration Meeting, 28 September 2015, Fermilab 13

T

*G4VParameter*

 $Merge() = 0;$  $Reset() = 0;$ 

\*

#### MPI

#### *Development in collaboration with Andrea Dotti*

- In g4tools:
	- tools::histo::hmpi: interface to MPI not requiring MPI installation
	- tools::mpi::hmpi: the MPI implementation of the histo::hmpi interface
- In analysis:
	- New G4AnalysisManager function for MPI merging:

G4bool Merge(tools::histo::hmpi\* hmpi);

- This keeps analysis category independent from MPI libraries
- In examples/parallel/MPI:
	- New G4MPIhistoMerger class, which replaced previous implementation based on own implementation of merging the tools objects
	- Merging is now performed using G4AnalysisManager with tools::mpi::hmpi
	- 20th Geant4 Collaboration Meeting, 28 September 2015, Fermilab 14 • No need to access the tools/g4analysis internals

### Other Improvements

- Most of C++11 features recommended by C++11 task force were applied in the analysis category classes
	- Auto, range-based loops, nullptr, alias declarations, scoped enums, deleted/overriding functions, explicit constructors
- Templates were introduced where suitable to avoid code duplications
	- They concern only analysis classes internals and do not affect the API seen by the users
- The test code in test03 is being constantly updated with new features
	- Added Hbook test
- Extension of UI commands for setting histograms and profiles parameters per axis
- Added activation/inactivation mechanism for ntuples

#### Plans

- Batch plotting
	- Allow user customization of the plot configuration
	- Looking for an automated way how to propagate features from tools to analysis and Geant4 UI
- Requested by users
	- Sparse histograms in Work plan
	- Handling more files by analysis manager still to be considered
	- Provide an example of usage of ntuple columns of vector type promised
- Stop support for HBOOK output after 10.2
	- The development and support for CERNLIB is stopped at CERN
	- The binaries are not provided for new platforms
- Continue addressing new requests from users